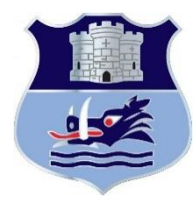

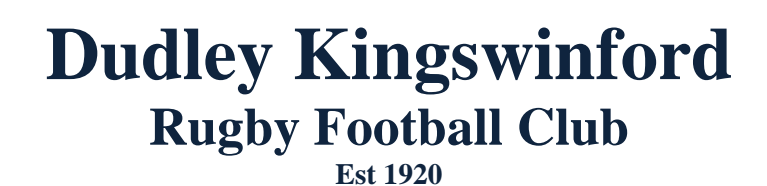

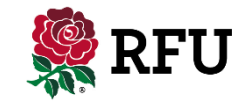

**Accredited Club** DKGMS\_01 Email support at: dkgms2019@gmail.com

**Heathbrook, Swindon Rd, Wall Heath, Kingswinford, West Midlands, DY6 0AW Tel: 01384 287006 Email: admin@dk-rugby.co.uk www.dkrugby.co.uk** 

## **Adding Emergency Contact Details & Medical Information**

In order to add emergency contact details, you must first logon to GMS. <https://gms.rfu.com/GMS/Dashboard/Organisation/917>

You will see this page:

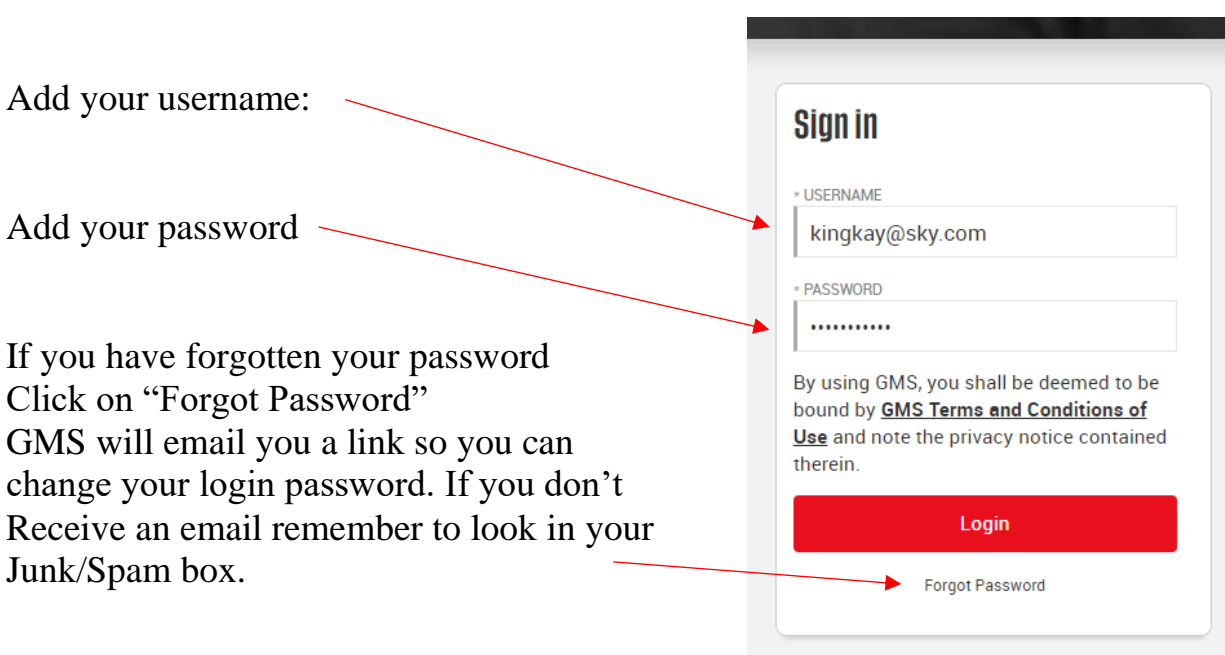

Once you have signed in you will see your "Dashboard" page.

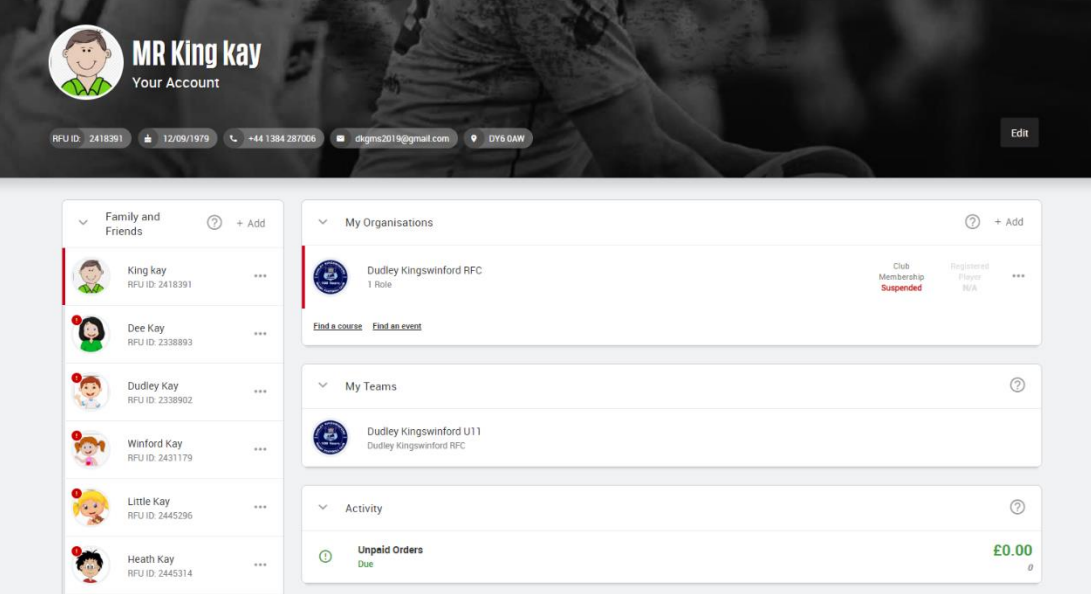

On this screen you will see the people you are related/linked to on GMS.

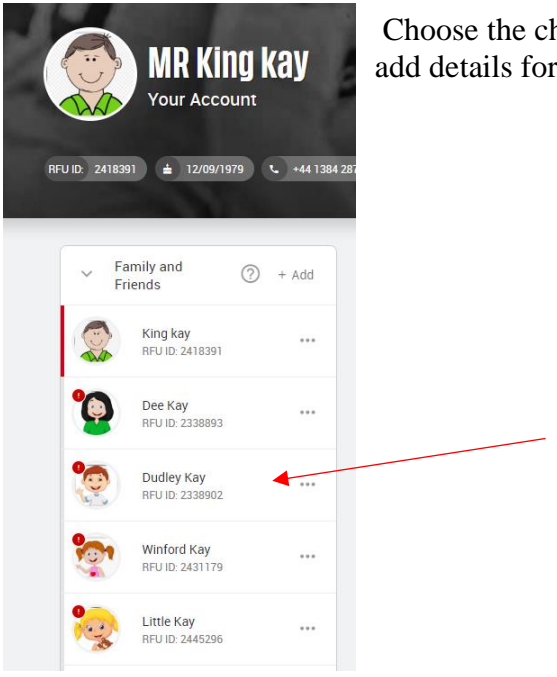

Choose the child you wish to add emergency details for. In this case we will add details for Dudley Kay.

You will then see the dashboard for your child.

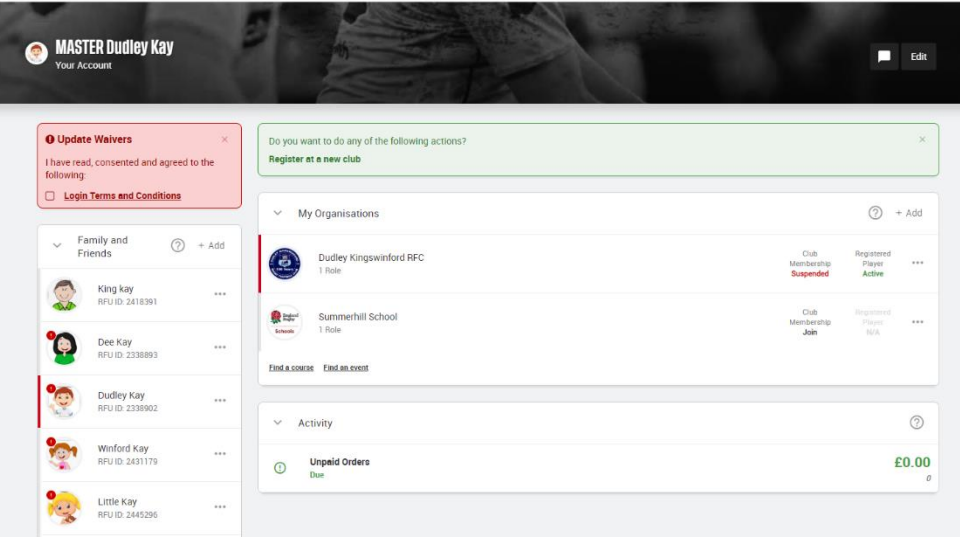

Scroll down the page and you will see 2 boxes, one for Medical Details and one for Emergency Contacts. If they are not filled in they will be blank.

Dudley Kay

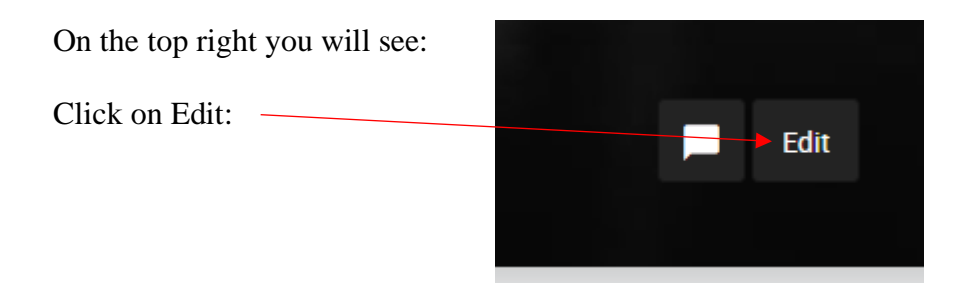

The next page will be your child's page in Edit.

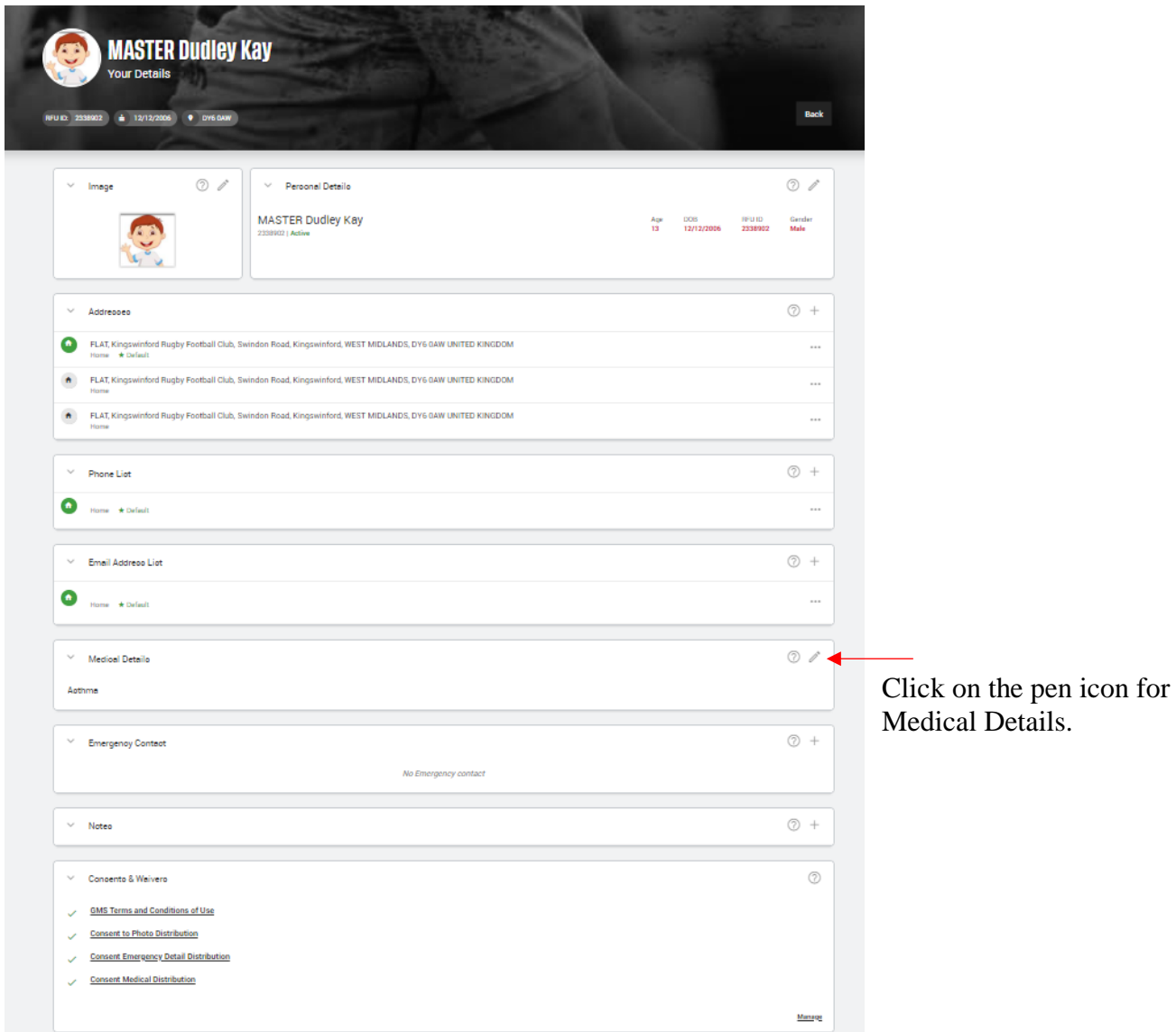

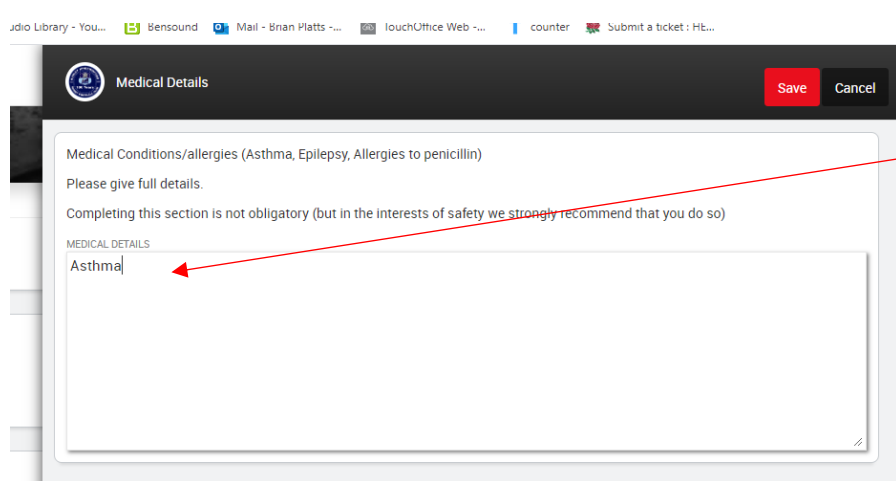

Add any medical conditions that you feel the club should know about.

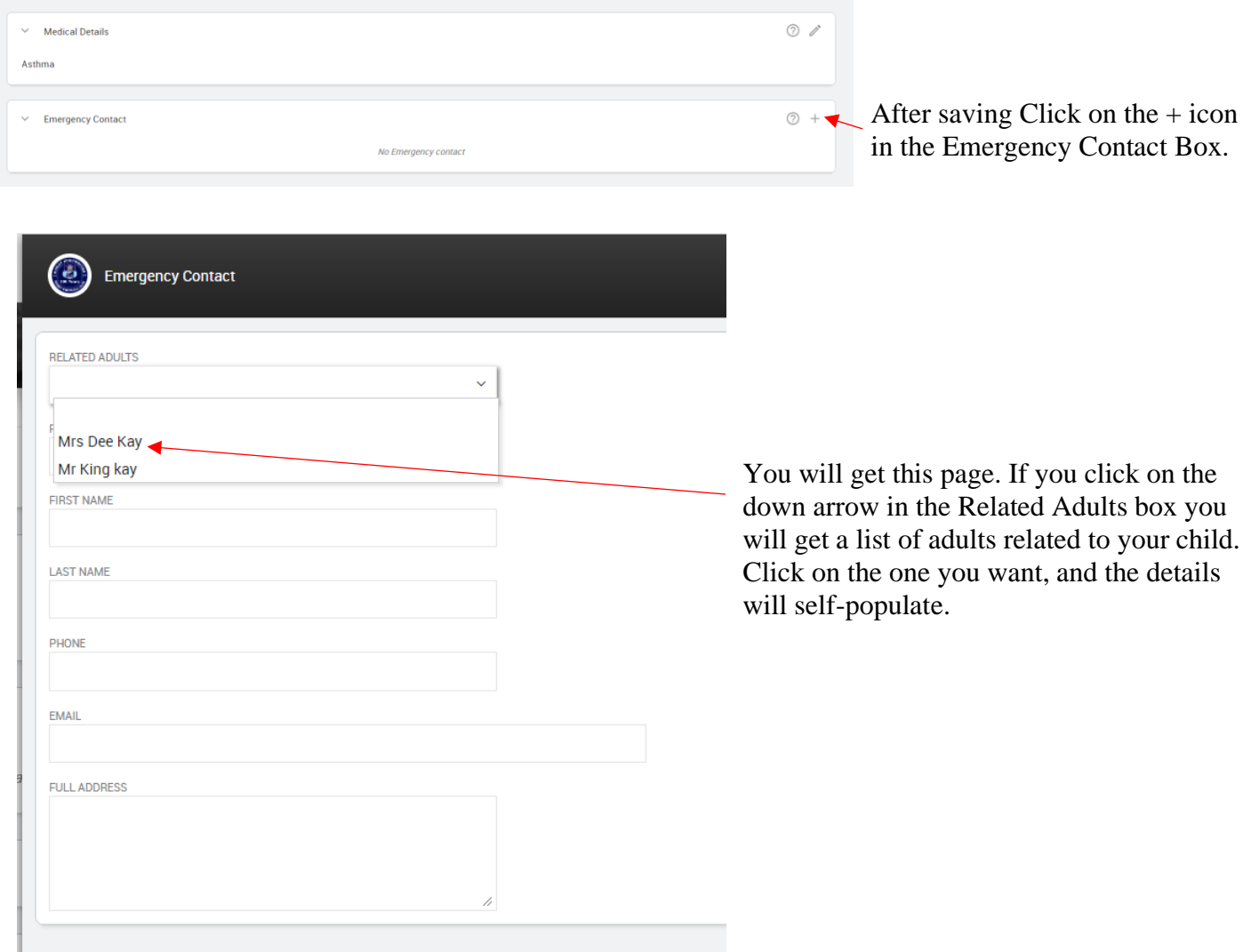

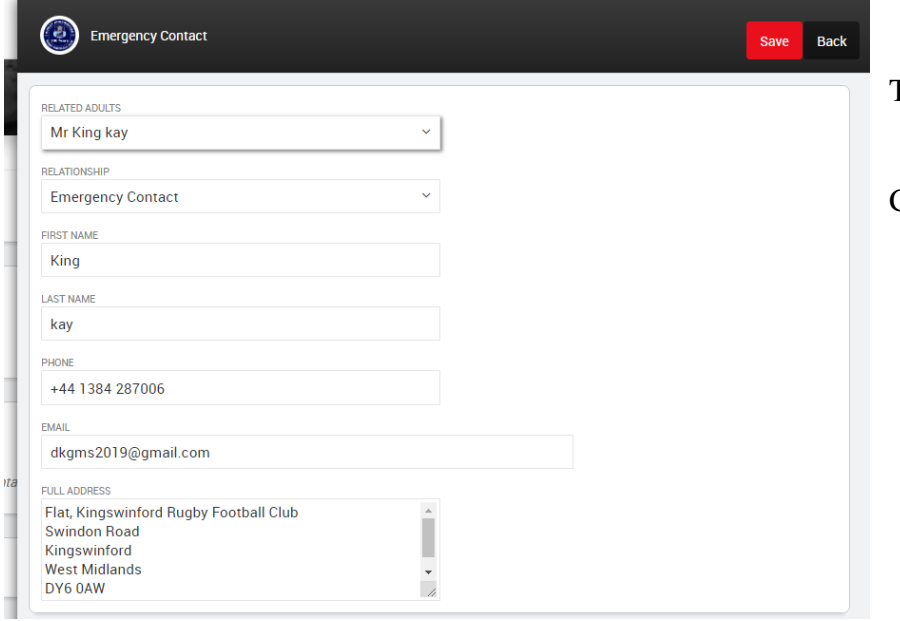

The Information will self-populate.

Click on Save.

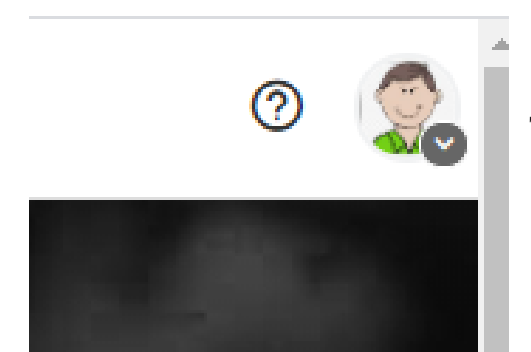

To get back to your Dashboard click on your photo at the Top Right.

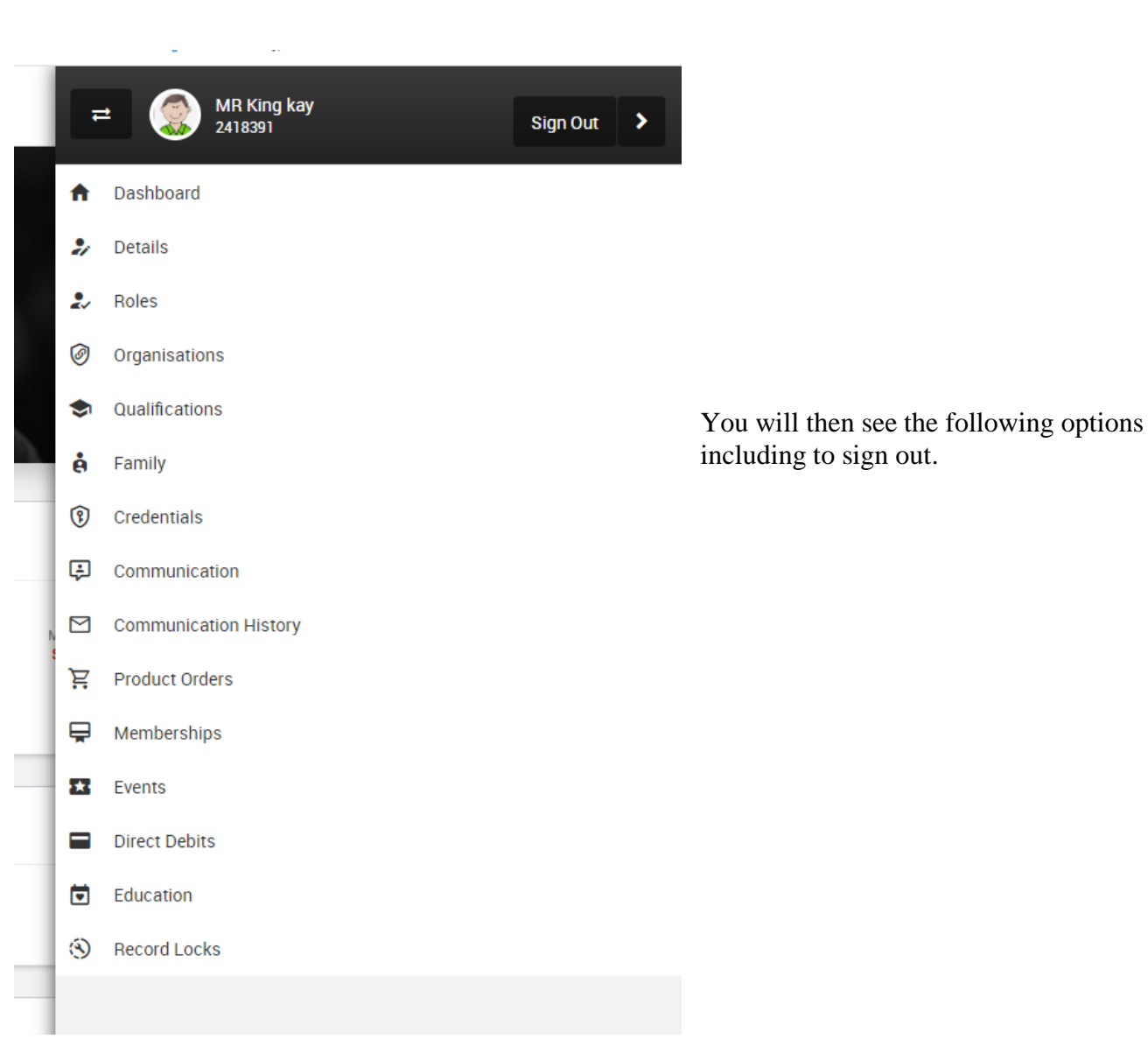